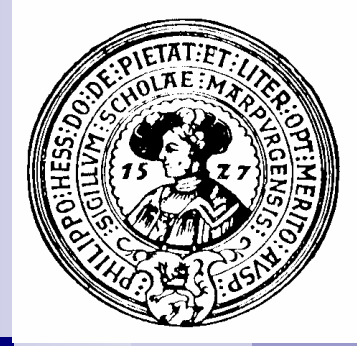

# Abstrakte Klassen und Induktive **Datenbereiche**

Abstrakte Klassen, Induktive Datenbereiche, Bäume, Binärbäume, Bäume mit Blättern, Listen, Konstruktoren, Prädikate, Selektoren, Mutatoren, Operationen.

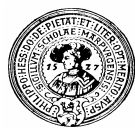

## Abstrakte Klassen

fassen mehrere Klassen n.

 $K_1$ , ...,  $K_n$ 

unter gemeinsamem Aspekt zusammen.

- Mathematisch:  $\overline{n}$ 
	- disjunkte Vereinigung  $K = K_1 + K_2 + ... + K_n$
- Jedes Objekt der abstrakten Klasse gehört zu genau einer der Unterklassen  $n$

nur die (konkreten) Unterklassen können instanziiert werden

- Methoden können in der Oberklasse angegeben werden  $n$ 
	- abstrakte Methoden müssen in den Unterklassen implementiert werden
	- sonstige Methoden können sich auf abstrakten Methoden abstützen

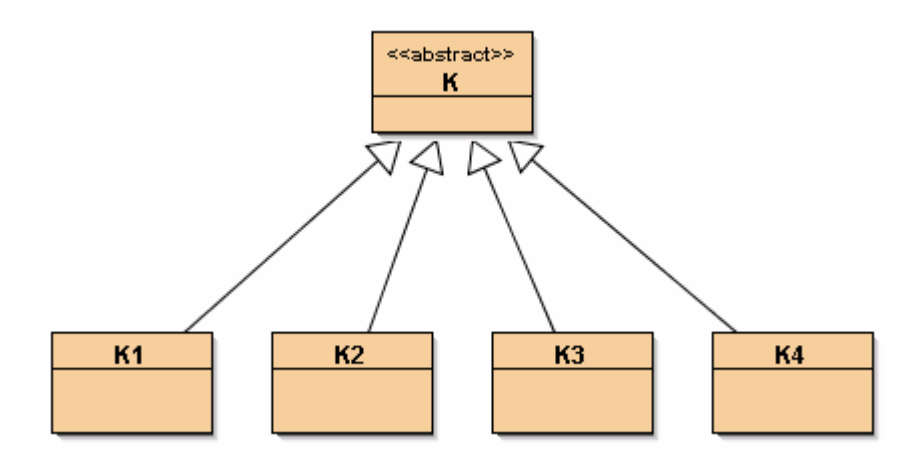

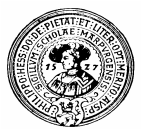

 $\overline{p}$ 

## Abstrakte Klasse : Figur

Was haben Kreise, Dreiecke, Quadrate gemeinsam?  $\overline{p}$ 

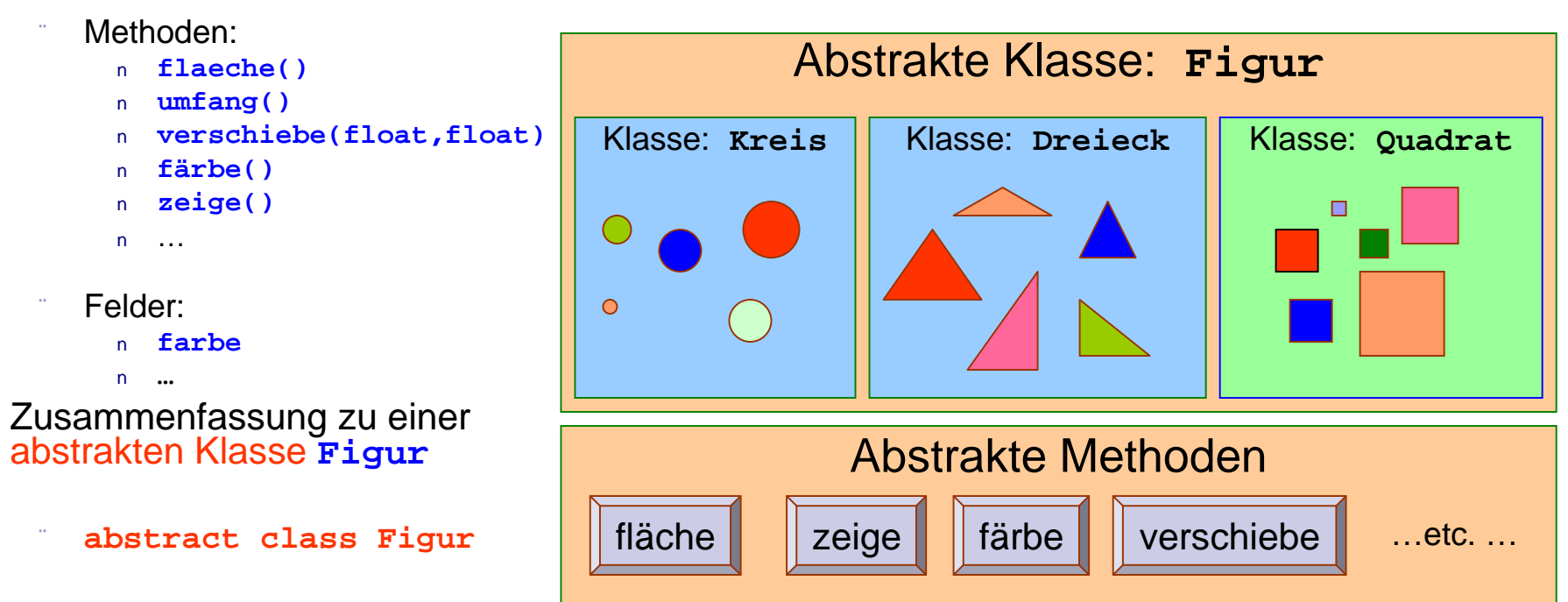

- Warum abstrakt ?  $\overline{p}$ 
	- weil ein Objekt der Klasse **Figur** keinen Sinn macht
	- es muss schon eine der konkreten Formen **Kreis, Dreieck, Quadrat**, … haben

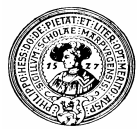

### Abstrakte Klassen – nur konkret instanziierbar

#### Man kann  $\mathsf{n}$

- .. keine Instanzen erzeugen **Figur f = new Figur();** // nicht erlaubt !!!
- … nur Instanzen konkreter Unterklassen erzeugen **Kreis k = new Kreis(mitte,radius)**
- Konstruktoren der abstrakten Klasse nur aus einer Unterklasse mittels **super(...)** aufrufen.
- Beispiele für abstrakte Klassen in Java  $n$ 
	- Number
		- mit konkreten Unterklassen
		- n BigInteger, Byte, Integer, Long, Double, ...
- Entspricht in anderen Programmiersprachen  $n$ 
	- Pascal: *Variantenrecord*
	- ML: *Abstract Data Type*

cannot be instantiated

Error: Figur is abstract;

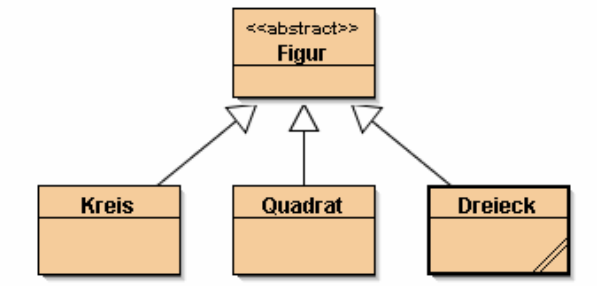

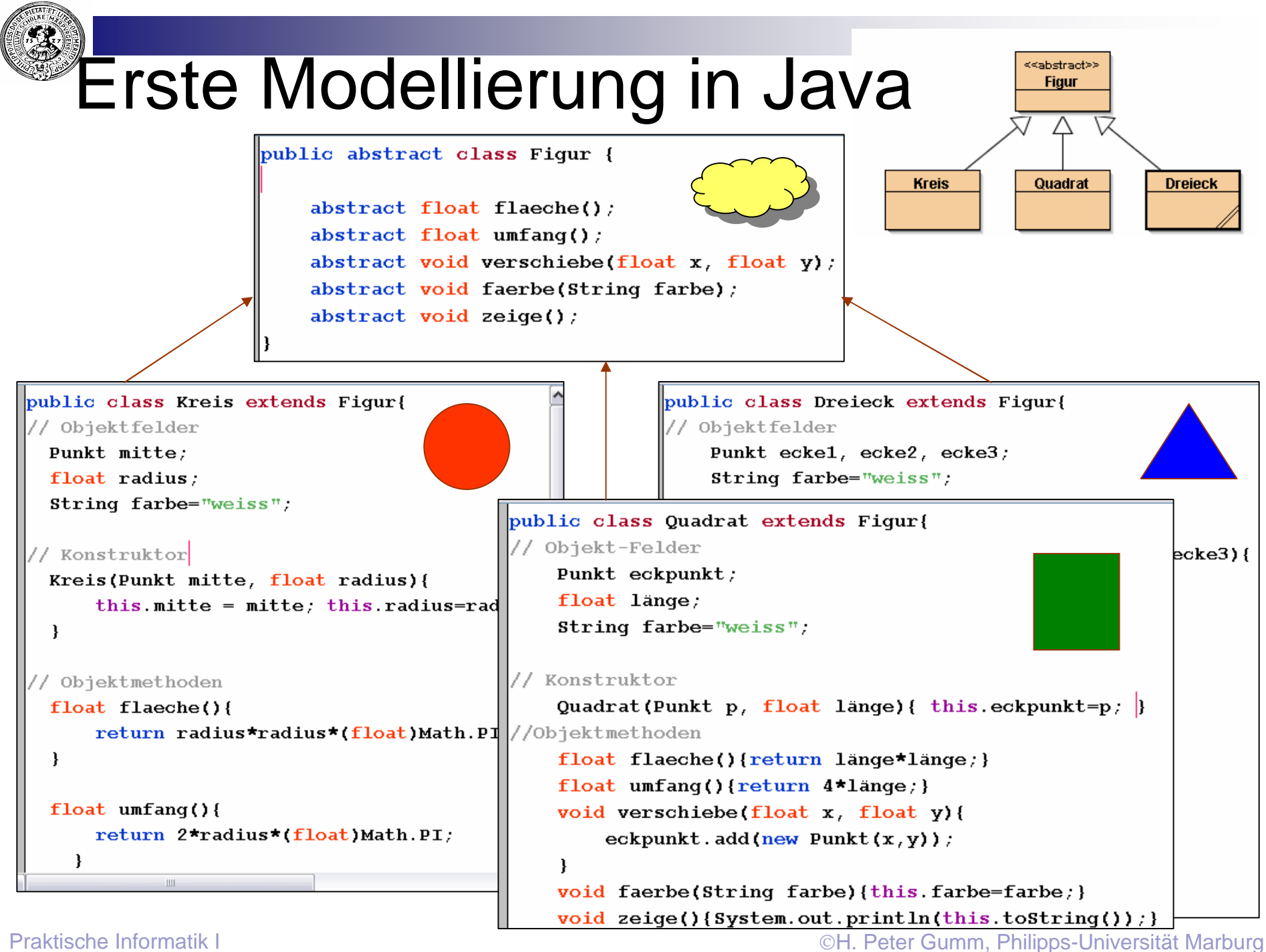

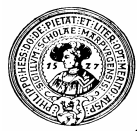

## Gemeinsames Verhalten

- gleiche Felder  $n$ **farbe**
- gleiche Methoden n.
	- nicht nur Name, sondern auch Code:
		- **faerbe()**
		- **zeige()**
- … können in der abstrakten n. Klasse implementiert werden
- Warum also nicht gleich eine konkrete Klasse ? n.
	- das einzige Objektfeld ist "farbe"
	- ein solches Objekt kann man kaum als Figur bezeichnen
- die abstrakte Klasse fasst Klassen zusammen,  $n$ die ein gemeinsames Verhalten zeigen
	- Figuren haben
		- Umfang  $n$
		- Fläche  $n$
	- man kann sie
		- verschieben  $\overline{p}$
		- färben
		- -… $\overline{p}$

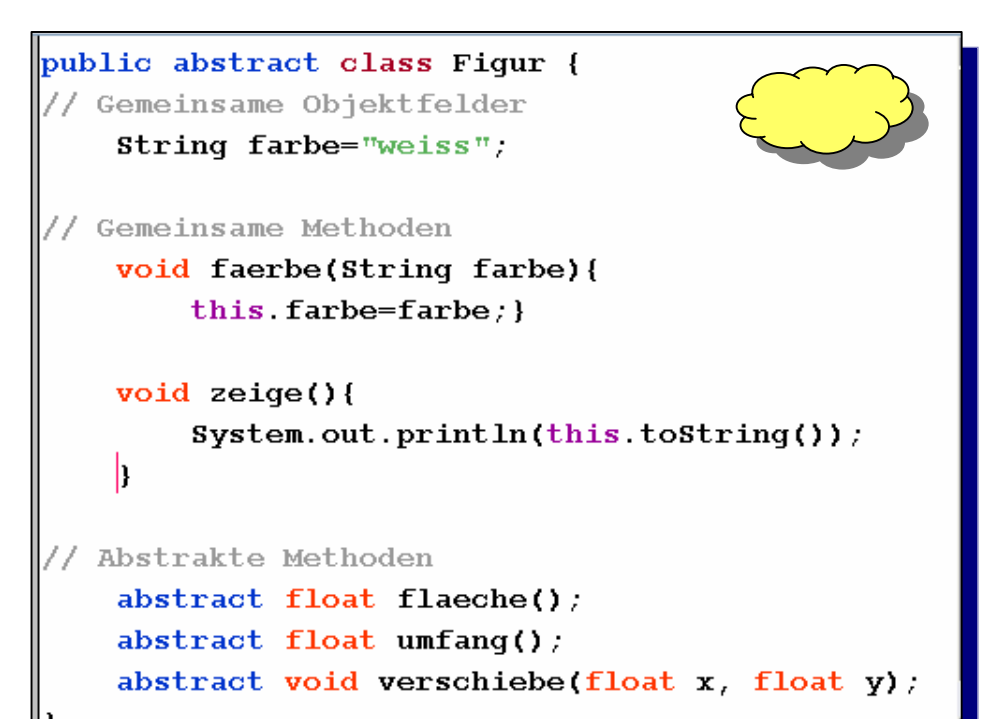

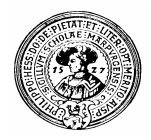

## Abstrakte Klasse mit Unterklassen

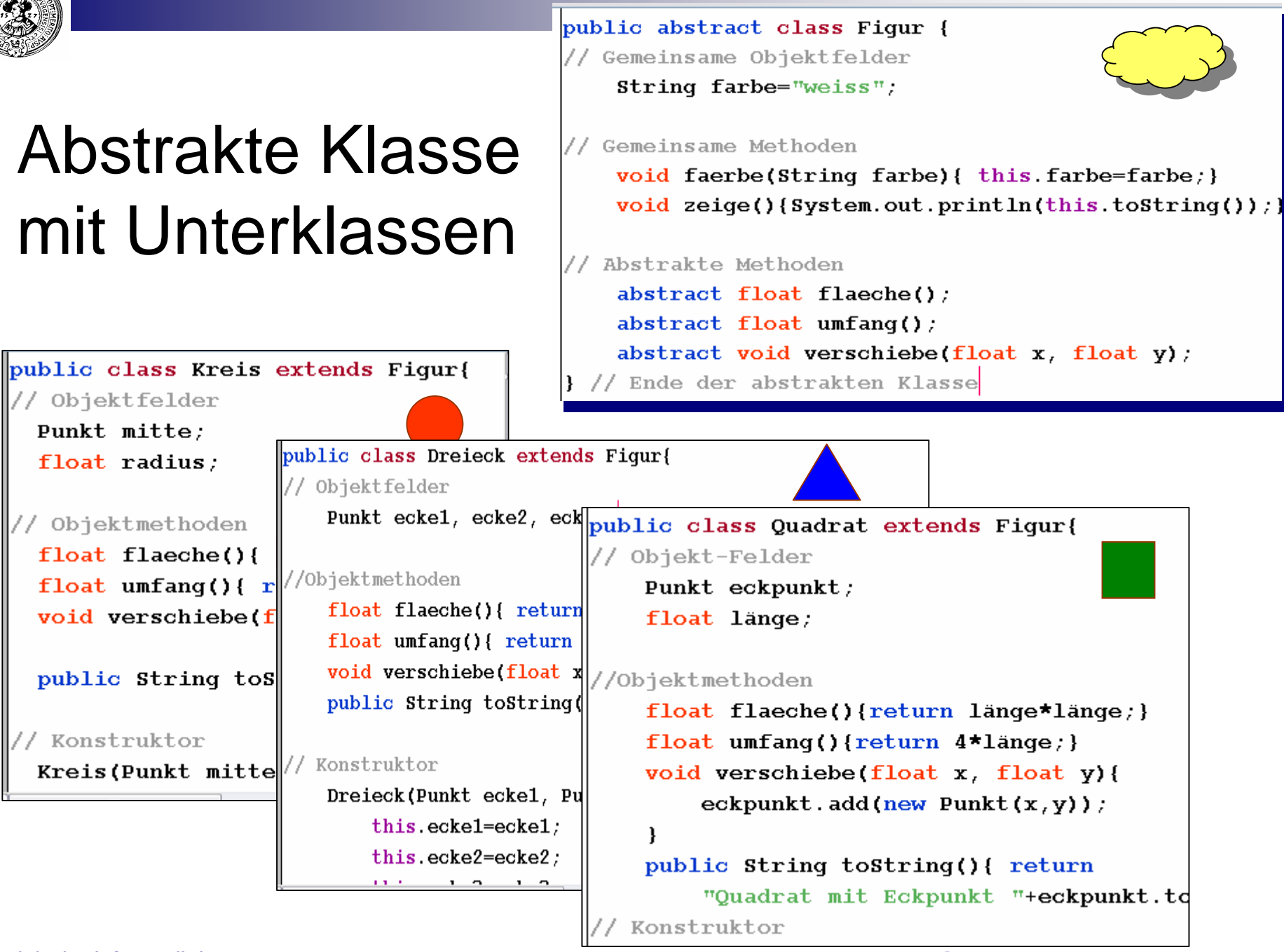

Objektfelder Punkt mitte:

float radius;

// Objektmethoden float flaeche(){

float  $\text{umfang}()$  {  $\text{r}$ 

void verschiebe(f

public String toS

Kreis (Punkt mitte

/ Konstruktor

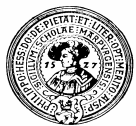

## Abstrakte Klassen in Java

- haben keine eigenen Objekte  $\overline{n}$ 
	- Was sollte auch **new Figur()** liefern:
	- einen Kreis, ein Dreieck oder ein Quadrat ?
- können abstrakte und konkrete Methoden enthalten  $\overline{p}$

```
abstract boolean flaeche();
void faerbe(String farbe){ this.farbe = farbe; }
```
- Sobald eine Methode abstrakt ist, muss  $n$ die ganze Klasse abstrakt erklärt werden
- Der Compiler achtet darauf, dass jede abstrakte Methode  $\overline{n}$ in jeder Unterklasse implementiert wird.
- Wie in allen anderen Klassen auch:  $n$ 
	- Felder von Unterklassen können Oberklassen referenzieren
	- dadurch erhält man *induktive* Datentypen

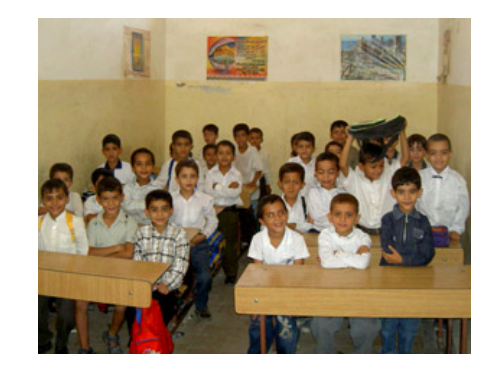

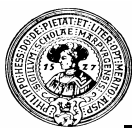

## Induktiv definierte Daten

- Die natürlichen Zahlen sind induktiv definiert  $\overline{p}$ 
	- 0 ist eine natürliche Zahl
	- Wenn N eine natürliche Zahl ist, dann auch N+1
- Binärzahlen kann man induktiv definieren  $\overline{p}$ 
	- Jede der Ziffern 0 und 1 ist eine Binärzahl
	- Ist B eine Binärzahl, dann auch
		- $h = \text{B0}$  und B1.
- Strings kann man induktiv definieren  $n$ 
	- Der leere String " " ist ein String
	- Ist S ein String und z ein Zeichen, dann ist S z ein String
- Listen n.
	- die leere Liste [ ] ist eine Liste
	- ist e ein Element und  $L = [x_1, ..., x_n]$  eine Liste, dann ist auch cons $(e, L) := [e, x_1, ..., x_n]$  eine Liste.
- Binärbäume (ohne Blätter)  $n$ 
	- Der leere Baum ist ein Binärbaum
	- Sind  $B_1$  und  $B_2$  Binärbäume, dann auch  $\overline{B_1}$   $\overline{B_2}$

$$
\begin{array}{c}\n\\
\downarrow \\
\end{array}
$$

 $\mathcal{Q}$ 

 $[0, |, |],$   $||,$   $|||,$   $|||,$   $|||,$   $|||,$   $|||$  $||,$   $...$ 

 $0, 1,$ 00, 01, 10, 11, 000, 001, 010, 011,

" " , "a", "b", ..., "aa", "ab", ... , "ba", "bb", ... "aa<mark>a</mark>", "aab", ...

[ ], [ 2,3,5 ], [1,6, 19, 24, 0, 42 ]

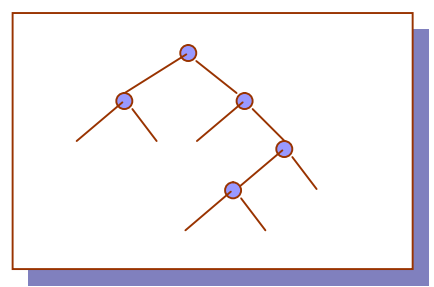

Praktische Informatik I Herburg in Herburg and Die Einstein Einer Gumm, Philipps-Universität Marburg

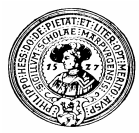

# Bäume mit Blättern

- Jeder Zweig soll in einem  $n$ Blatt enden
- Die Information speichern  $n$ wir in den Blättern
- Jeder Knoten hat zwei  $n$ Unterbäume
- In jedem Blatt speichern  $n$ wir eine textuelle Information

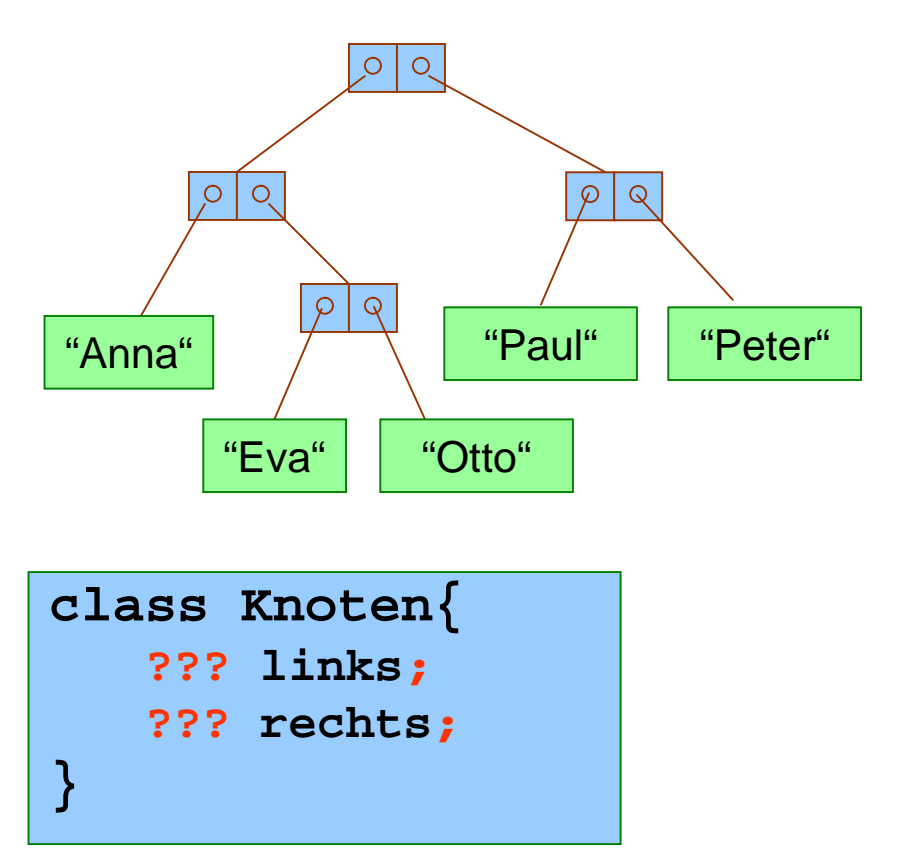

**class Blatt{ String info; }**

## Ein Baum ist ein Blatt oder ein Knoten

- Ein Baum ist  $n$ 
	- ein Blatt (mit einem Inhalt), oder
	- ein Knoten mit zwei Unter**bäum**en
- n Fasse Blatt und Knoten zu abstrakter Klasse Baum zusammen. **class Blatt extends Baum class Knoten extends Baum**
- Blatt und Knoten werden  $\overline{p}$ Unterklassen von Baum
- Viele Methoden müssen für alle Bäume funktionieren
	- istBlatt()
	- istKnoten
	- depth()
	- draw()

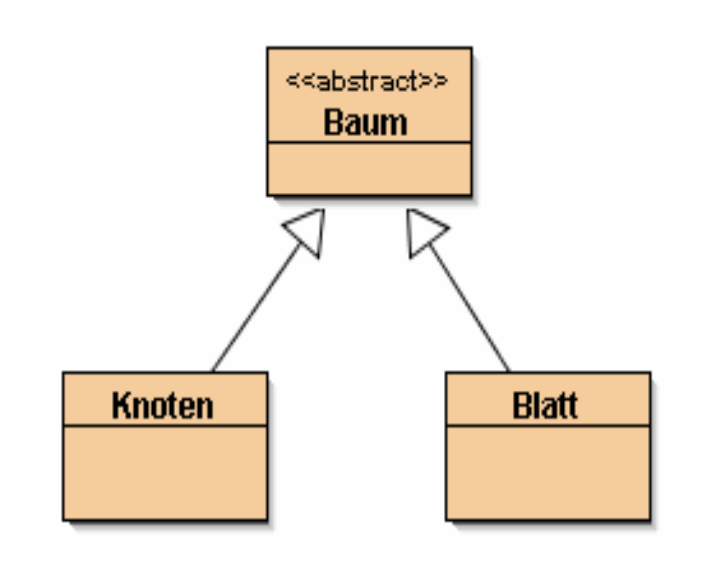

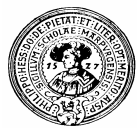

## Abstrakte Klasse Baum

## Klassen werden wechselseitig rekursiv

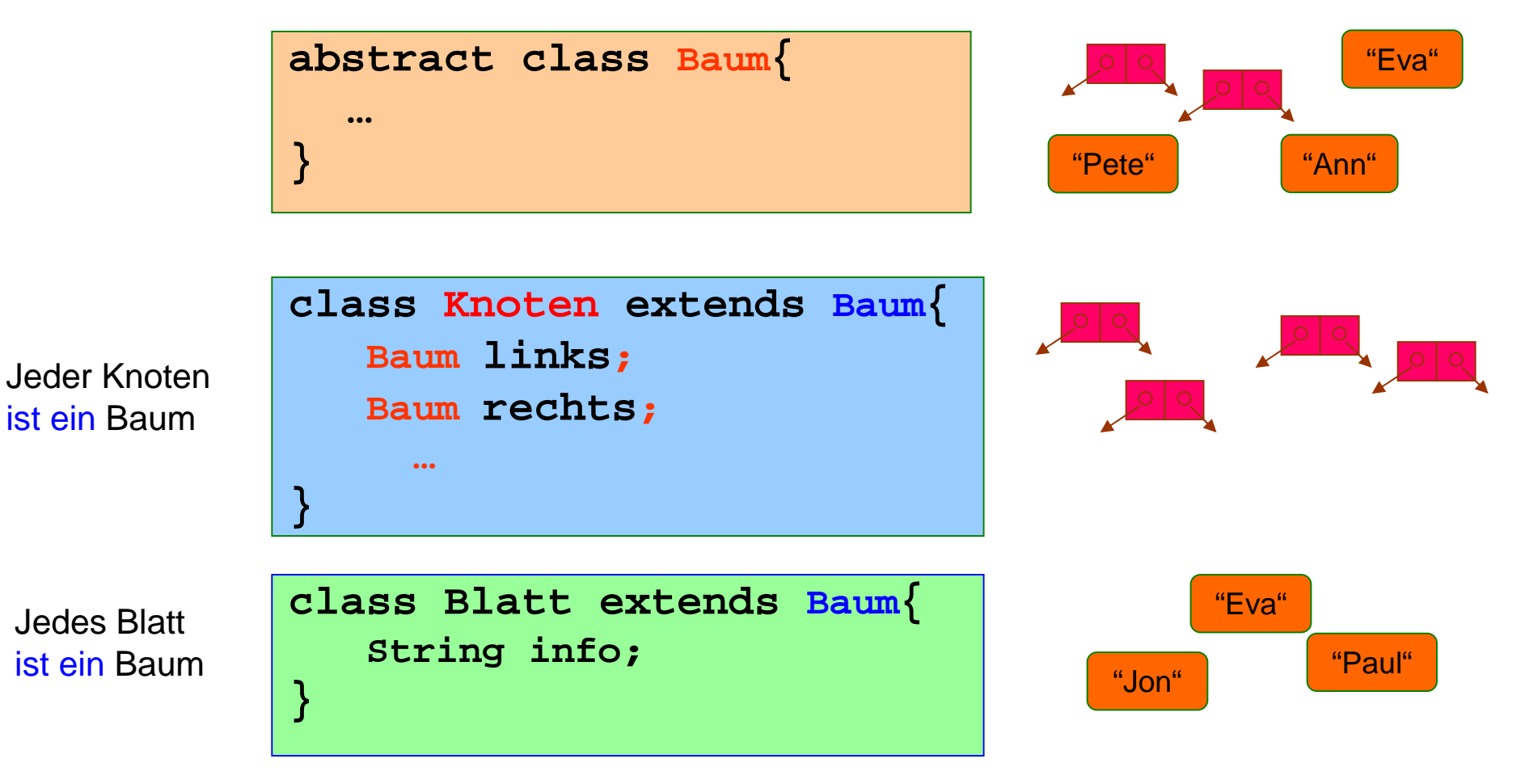

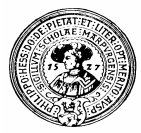

## Abstrakte Klasse Baum

- Disjunkte Vereinigung  $n$ von Unterklassen
	- ein Baum ist
		- entweder ein Blatt
		- n oder ein Knoten
- Gemeinsame Methoden  $n$ 
	- In der Oberklasse abstract erklärt
	- Wichtig zu wissen:
		- n bin ich ein Knoten?
		- n bin ich ein Blatt?

**boolean istBlatt()**

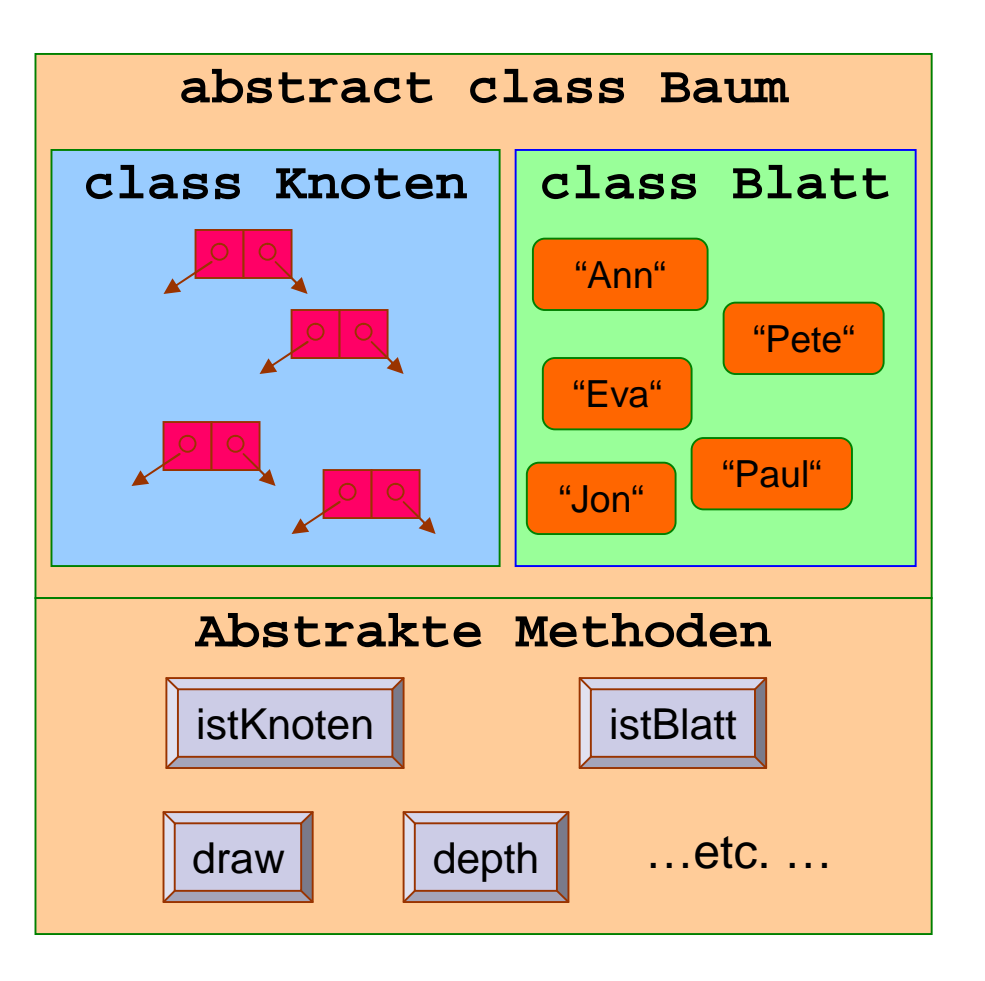

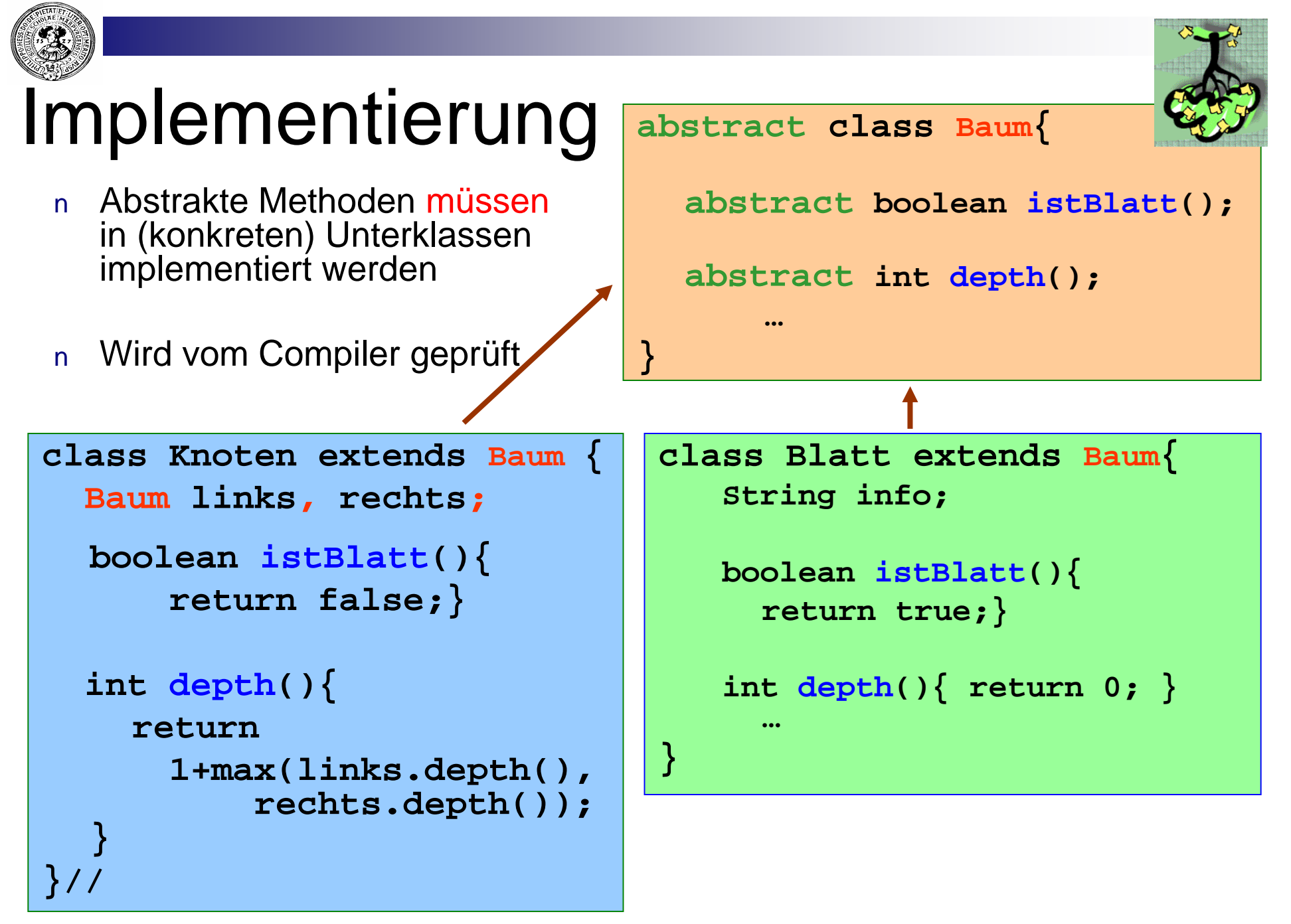

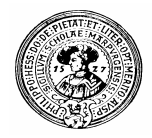

## Operationen auf rekursiven Daten

- Funktionen auf induktiv  $n$ definierten Daten sind rekursiv am einfachsten
	- Beispiel draw() Hilfsfunktion **draw(int n)**  $n$ 
		- n Malt einen Baum ab Spalte n
	- In Blatt: **println(info);**
	- In Knoten: **rechts.draw(n+5); indent(n, "+"); links.draw(n+5);**

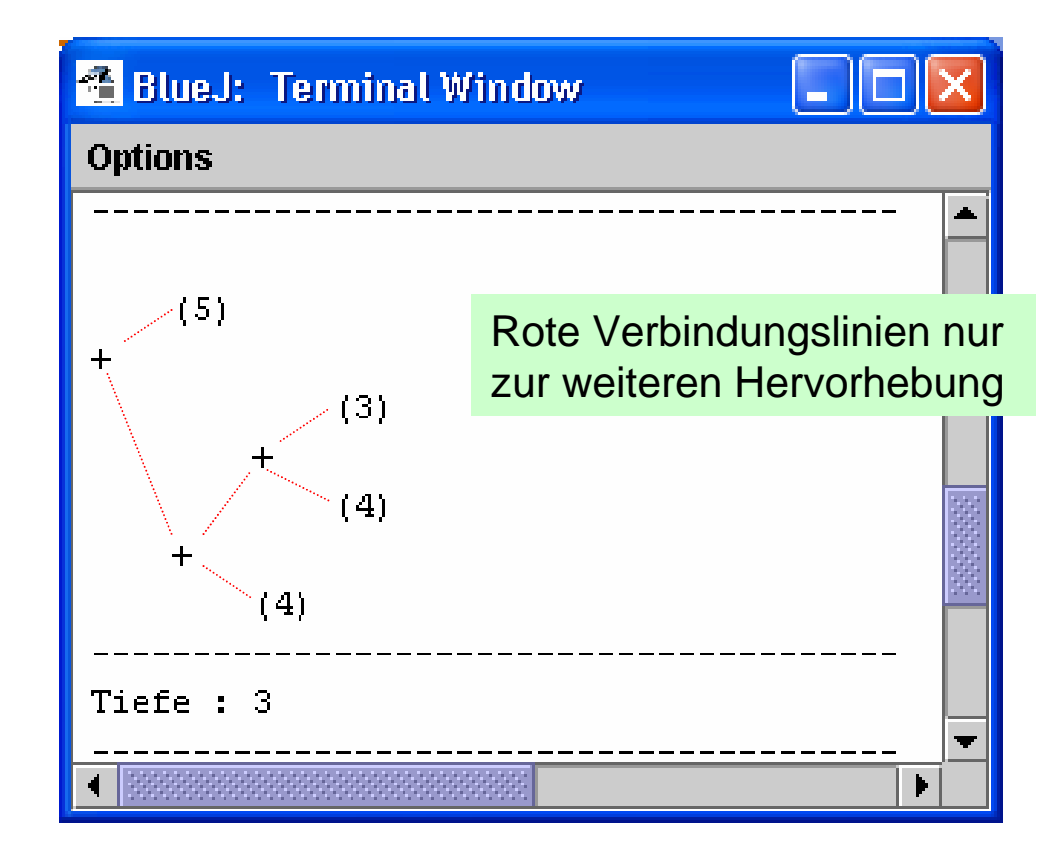

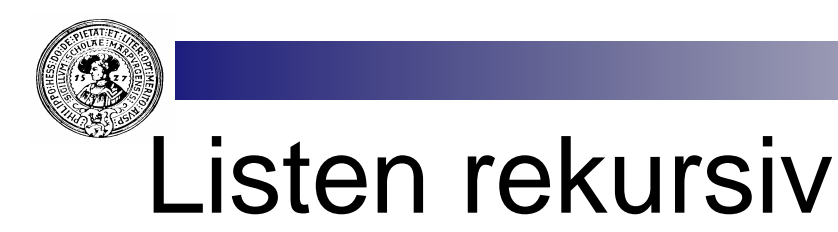

- Eine Liste ist  $\overline{p}$ 
	- entweder die leere Liste
	- oder sie hat
		- n ein erstes Element
		- n und eine Rest-Liste
- Eine Liste ist ein eindimensionaler Baum  $n$ 
	- statt Blatt : die leere Liste
	- statt linker und rechter Teilbaum:
		- n inhalt und
		- n Restliste
- Implementierung als abstrakte Klasse:  $n$ 
	- Nil die Klasse die nur ein Objekt hat:
		- n die leere Liste
	- Cons die Klasse die alle nichtleeren Listen enthält

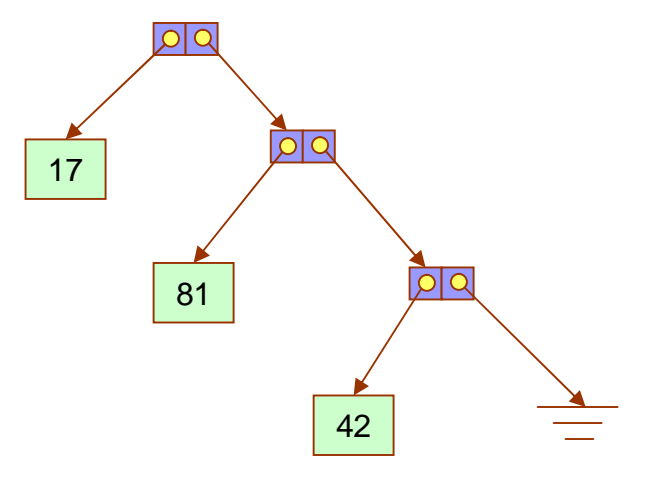

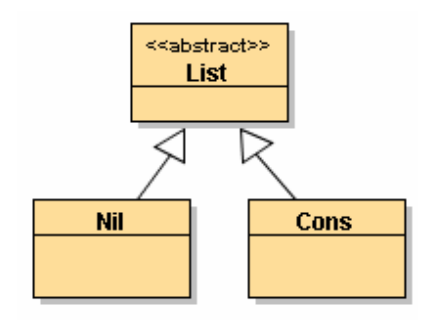

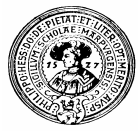

## Implementierung

public abstract class Liste {  $abstract boolean *ist*Leer()$ 

abstract  $int$  length();

// Ende der abstrakten Klasse Liste

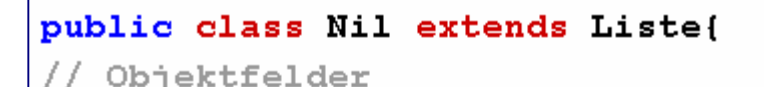

/\*\* Keine Objektfelder \*/

Objekt-Methoden 77.

```
boolean istLeer(){ return true; }
int length () { return 0; }
```

```
// Ende der Klasse Nil
```
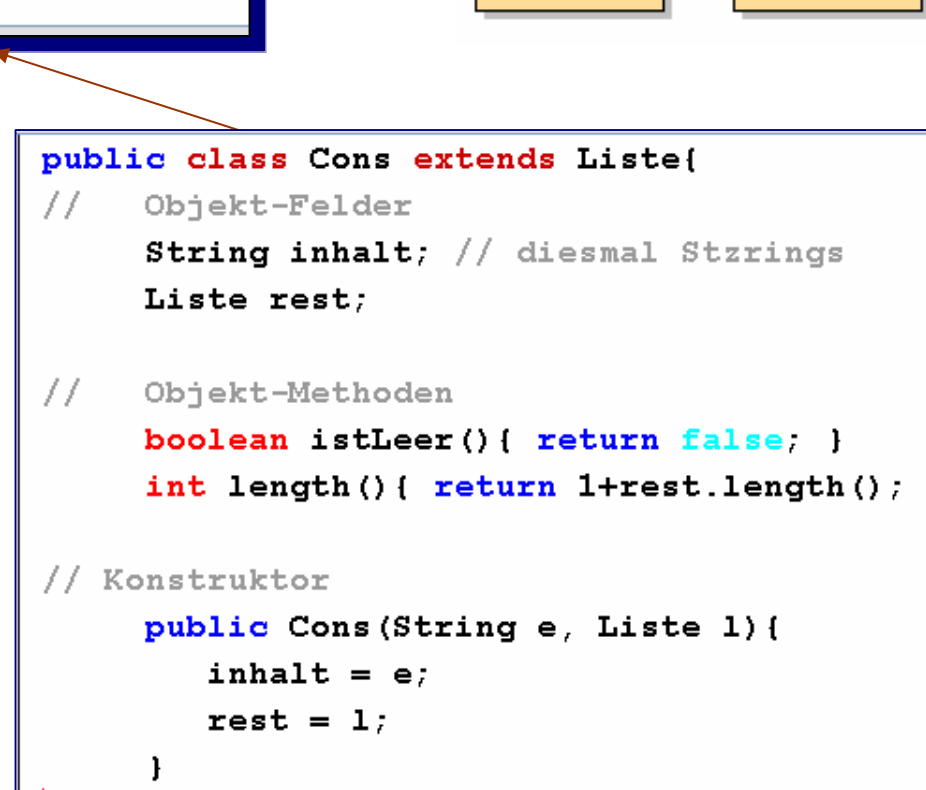

Ende der Klasse Cons

Praktische Informatik I Herburg in Herburg in Herburg in Herburg in Marburg in Herburg in Marburg in Herburg in Herburg in Herburg in Herburg in Herburg in Herburg in Herburg in Herburg in Herburg in Herburg in Herburg in

<<abstract>> List

Cons:

**Nil** 

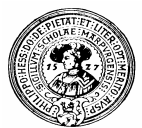

## … und Test

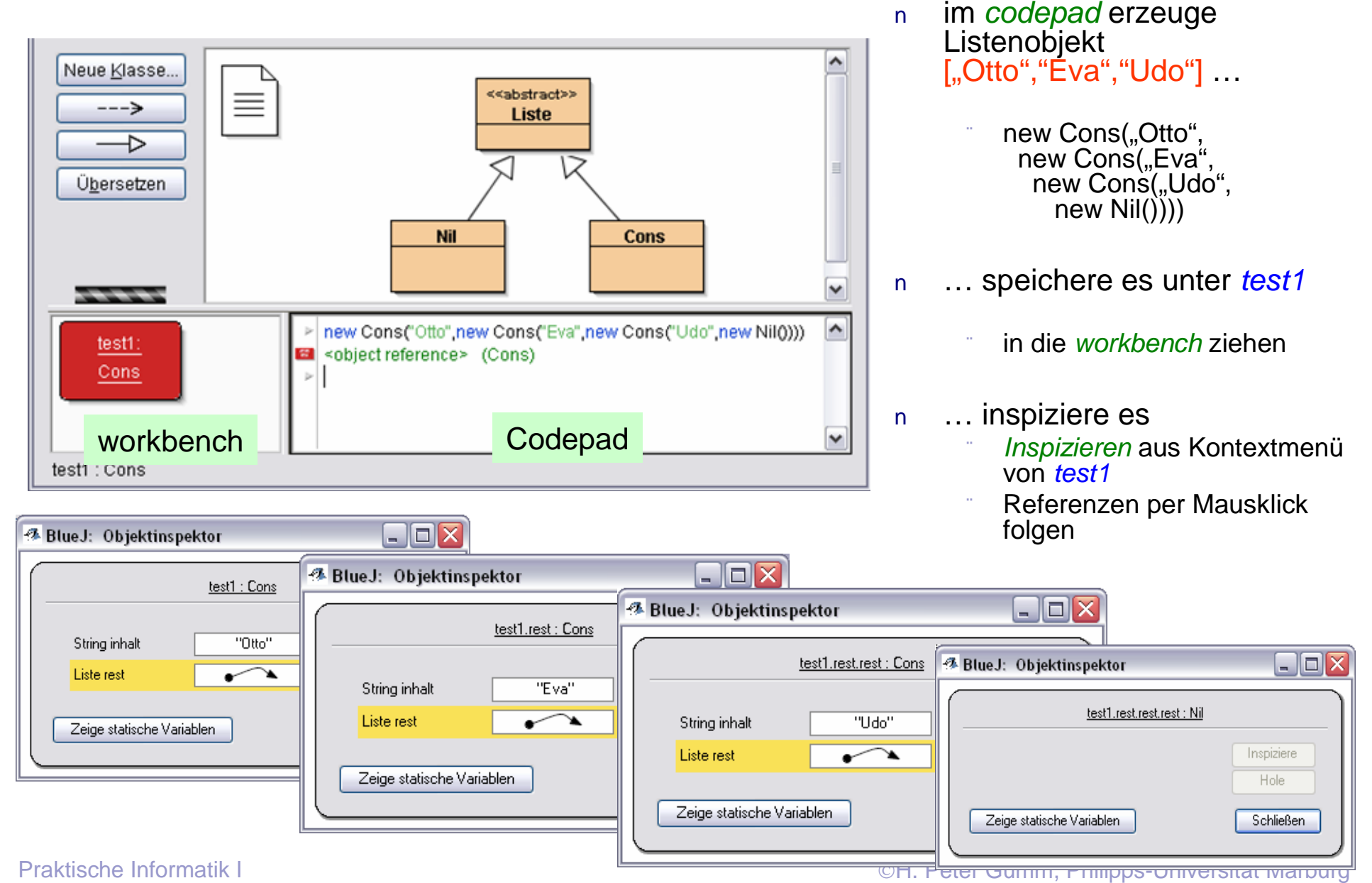

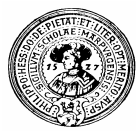

## Typisch rekursiv

#### append n.

- soll zwei Listen zu einer Neuen zusammenfügen
- zweite Liste ist Parameter Aufruf z.B.: liste1.append(liste2)  $n$
- Ergebnis: neue Liste

#### In Klasse **Liste**

public abstract class Liste {

```
abstract boolean istLeer();
abstract int length();
```
abstract Liste append(Liste 1);

### In Klasse **Nil**

Liste append(Liste 1){ return  $1;$  }

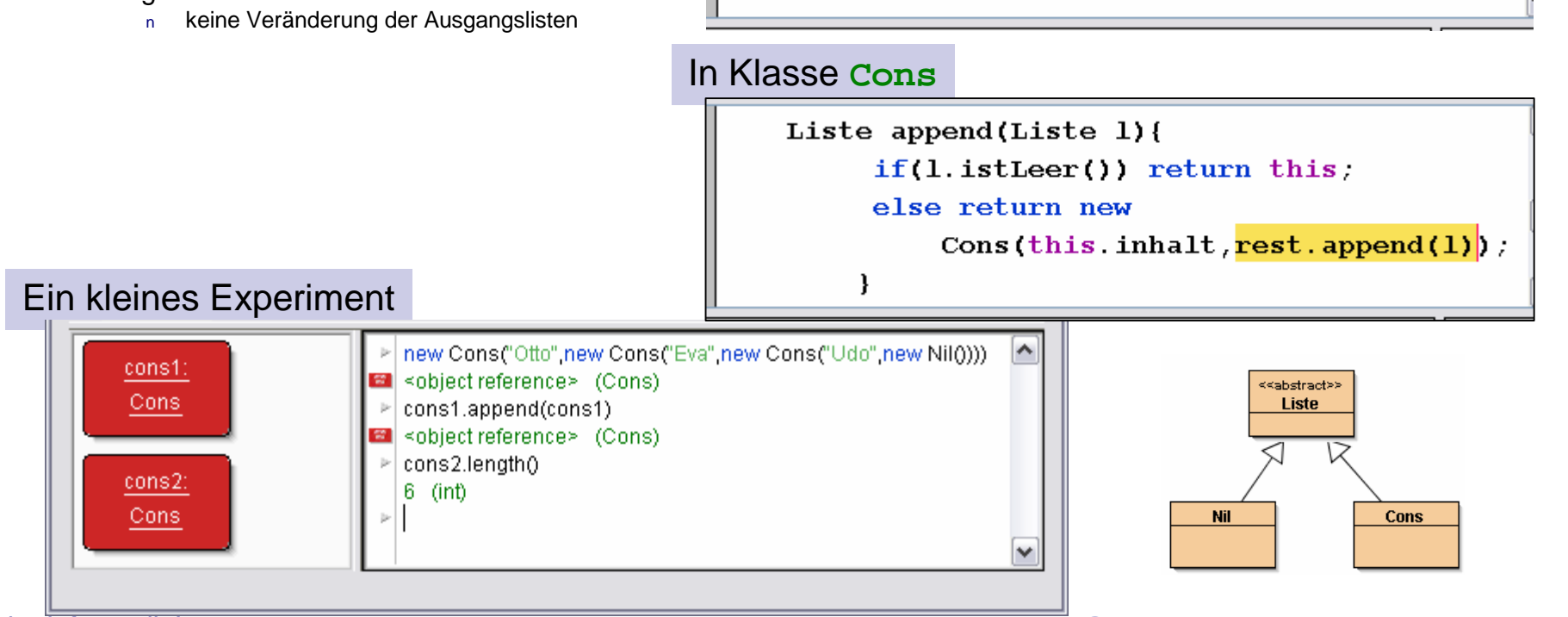

Praktische Informatik I Herbert Gumm, Philipps-Universität Marburg

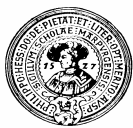

# Indexkarte für Listen

Beliebige Listenoperationen können sich auf  $n$ diesen Methoden abstützen:

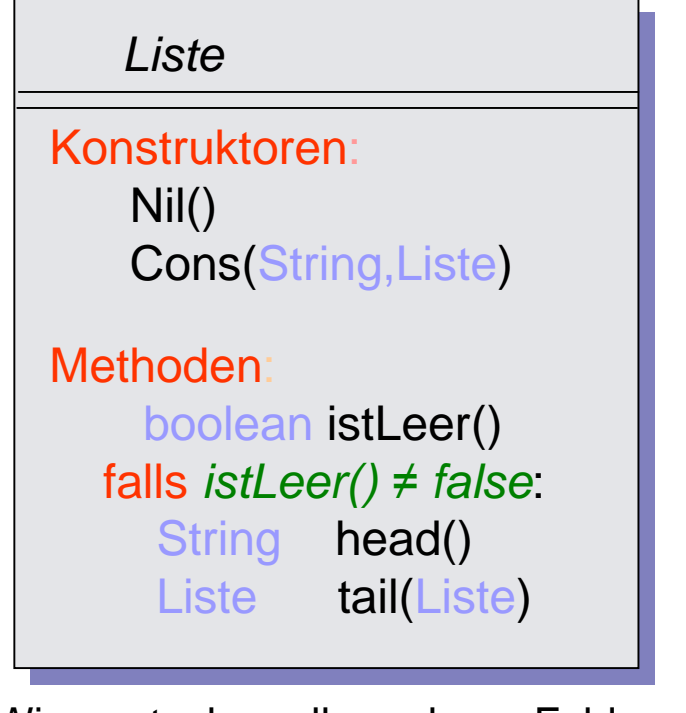

Wir verstecken alle anderen Felder und  $\overline{n}$ Methoden hinter dem Schlüsselwort: private

```
public class Cons extends Liste{
 // Objektfelder - privat
    private String inhalt; // diesmal Strings
    private Liste rest;
 // Konstruktor
    public Cons(String e, Liste 1){
        inhalt=e:rest=1:Þ
// Objektmethoden
    //Selektoren
    public String head(){ return inhalt;}
    public Liste tail(){ return rest; }
    // Prädikat
    public boolean istLeer(){ return false;}
    // Sonstige Objektmethoden
    public int length(){ return 1+rest.length(); }
```
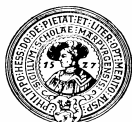

## Notwendige Operationen

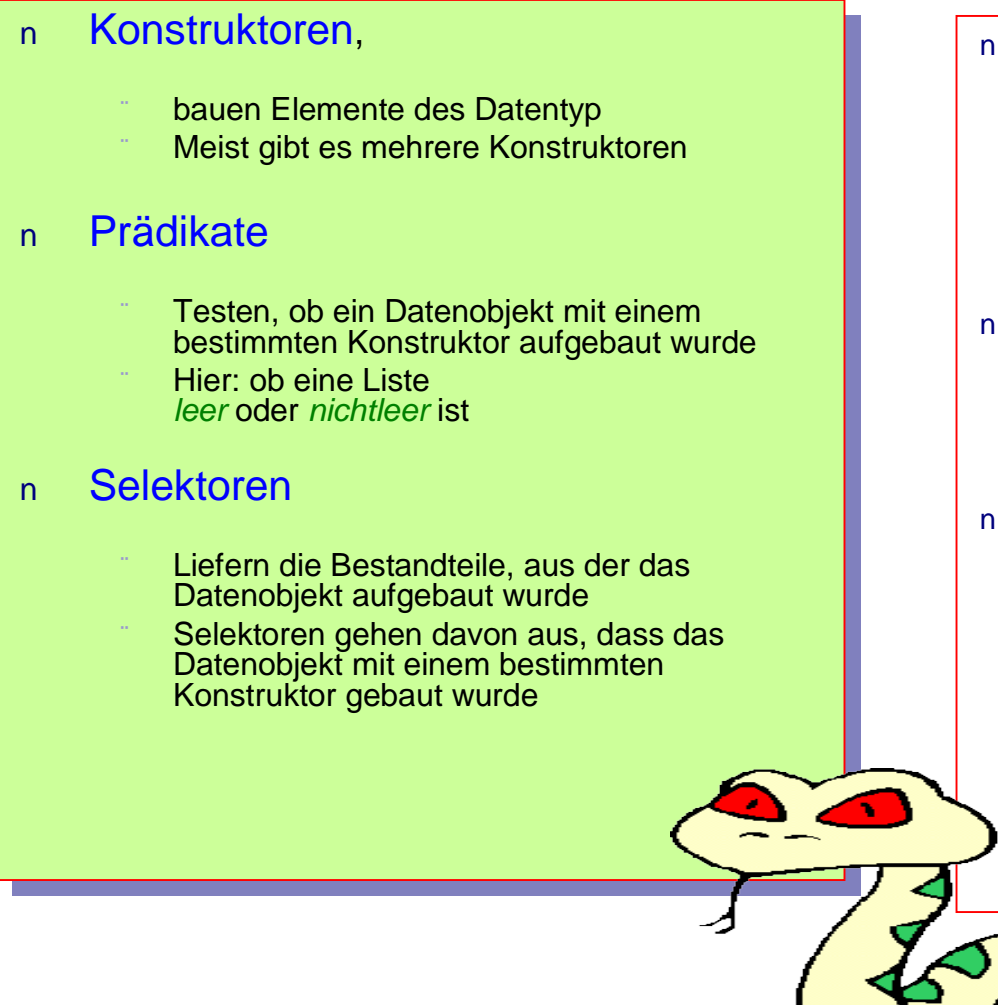

### Im Falle der Listen:

### Listenkonstruktoren Eine Liste ist leer, oder nicht leer, dh. erzeugt durch **Nil()** oder durch **Cons(String**, **Liste)** Listenprädikat **istLeer()** testet, ob eine Liste leer ist Selektoren Falls die Liste leer ist, hat sie keinen Bestandteil, braucht also keinen Selektor Ansonsten besteht sie aus den Bestandteilen. **head()** - Kopf, erstes Element **tail()** - Liste der restlichen Elemente

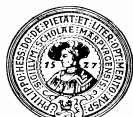

## Im Falle der Bäume

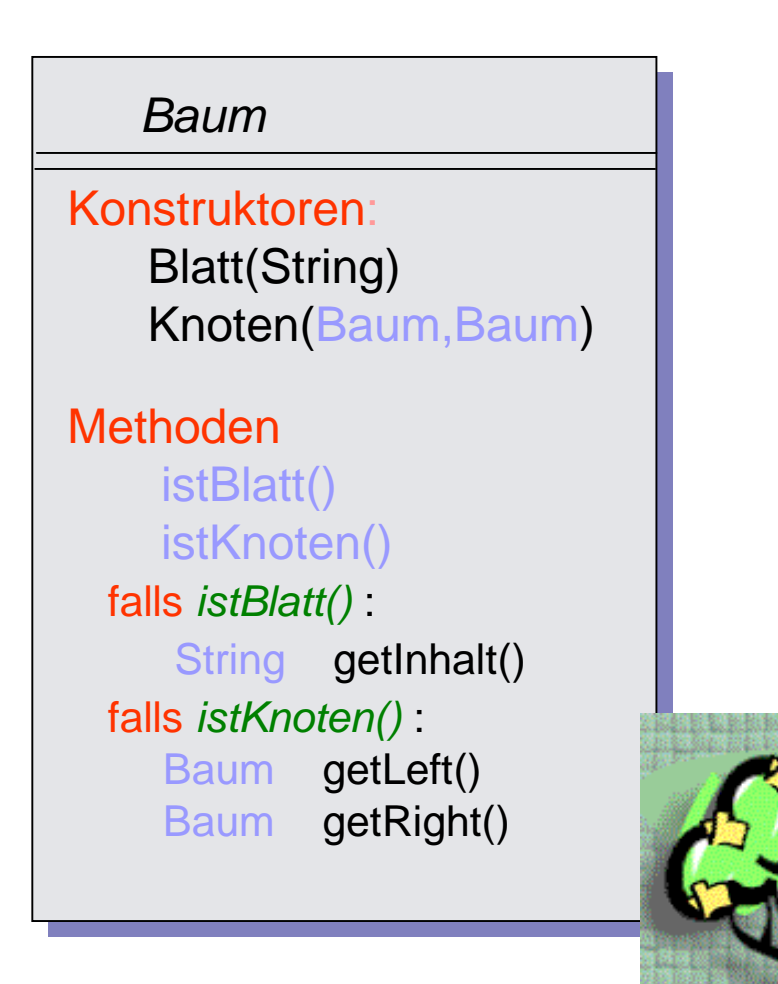

### Im Falle der Bäume:

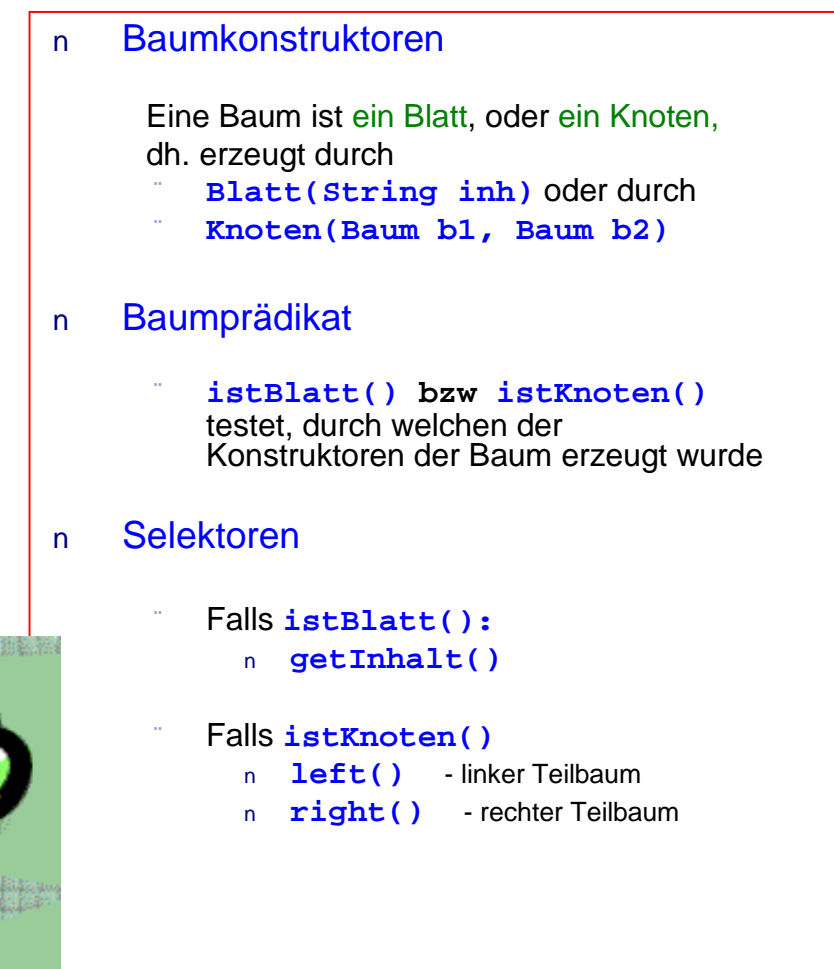

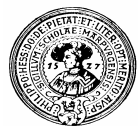

# Mutatoren, Operationen

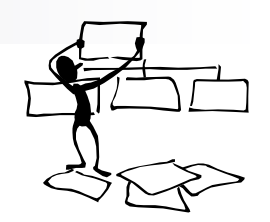

- Grundsätzlich zwei Möglichkeiten für Grundsätzlich zwei Möglichkeiten für  $n$ Methoden zur Manipulation von Daten: Methoden zur Manipulation von Daten:
- Mutatoren Mutatoren  $n$ 
	- verändern das Objekt verändern das Objekt
	- sind Kennzeichen des *imperativen*  sind Kennzeichen des *imperativen Programmierens Programmierens*
	- **void** Methoden sind immer Mutatoren **void** Methoden sind immer Mutatoren
	- Mutatoren sind manchmal effizienter Mutatoren sind manchmal effizienter

#### Operationen Operationen  $\overline{n}$

- lassen Objekt unverändert lassen Objekt unverändert
- Resultat ist neues Objekt Resultat ist neues Objekt
- ind Kennzeichen des<br>Jekleretiven Bregramm *deklarativen Programmierens deklarativen Programmierens* sind Kennzeichen des
- einfacher zu verstehen und zu handhaben einfacher zu verstehen und zu handhaben
- weniger fehleranfällig weniger fehleranfällig
- können zu unbenötigten Duplizitäten führen können zu unbenötigten Duplizitäten führen
- **append** ist eine *Operation*  $\mathsf{n}$
- Wir könnten stattdessen einen  $\mathsf{n}$ Mutator **attach()** definieren:

### In Klasse **Cons**

```
public Liste attach (Liste 1) {
          Cons last = thiswhile (!last.tail.isEmpty())last=(Cons) (last.tail);last.tail=1;return this;
  -1
```
- Vorteil:  $\overline{n}$ schneller
- Nachteil:  $\overline{p}$ 
	- destruktiv
	- **liste1.attach(liste1)** führt zu einer Katastrophe !!!